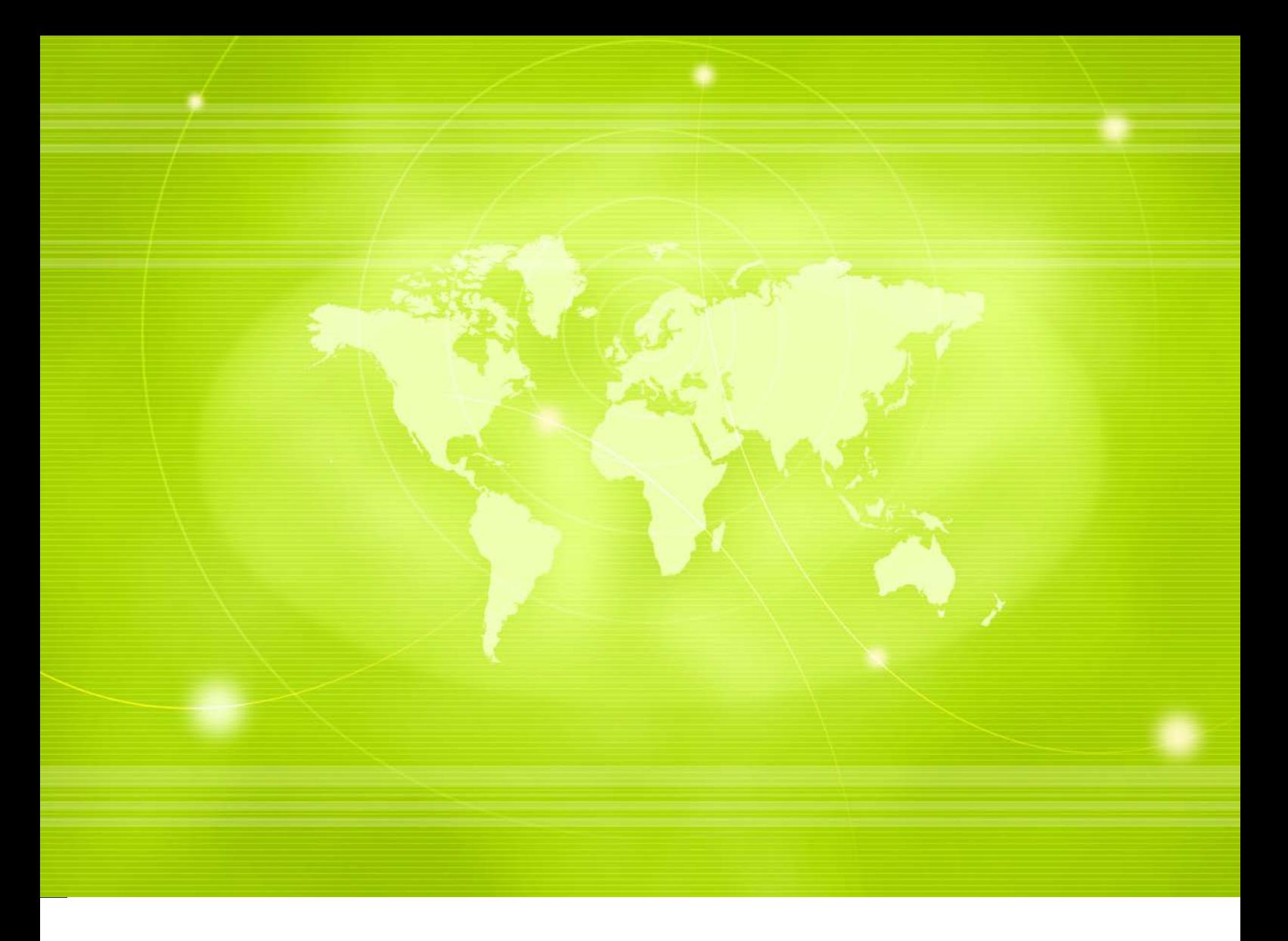

# **Integrating with Cellsynt's SMS gateway via HTTP interface (technical documentation)**

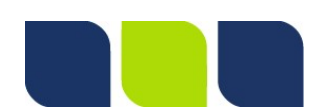

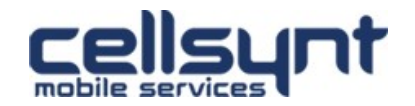

# **Table of Contents**

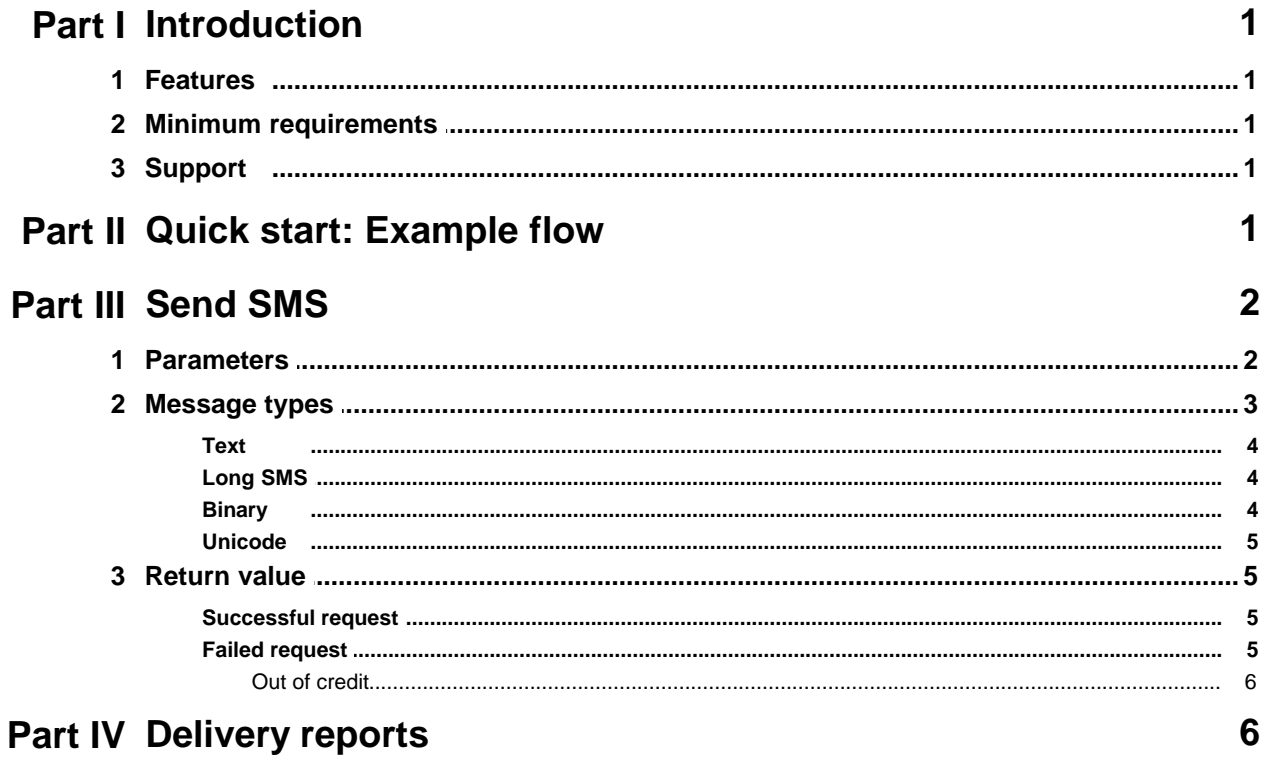

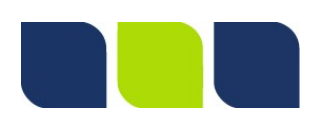

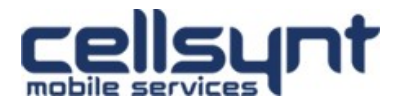

# <span id="page-2-0"></span>**1 Introduction**

This is a technical guide describing how to send SMS and receive delivery reports by integrating with Cellsynt's SMS gateway using a simple HTTP interface. The interface has been developed to provide a quick and easy way to get started with SMS using technologies and knowledge most developers possess.

Cellsynt's SMS gateway is a reliable, flexible and scalable gateway which in an easy way enables development of simple as well as advanced SMS services supporting all kinds of message types.

## <span id="page-2-1"></span>**1.1 Features**

- · Communication via a simple HTTP interface (quick and easy to get started)
- · Possibility to send SMS to multiple recipients in a single HTTP request
- · Support for all types of messages
- · Delivery reports

## <span id="page-2-2"></span>**1.2 Minimum requirements**

- · Programming knowledge in a suitable programming language which is able to handle HTTP communication (e.g. ASP.NET, Java, Perl, PHP, Python, Ruby or similar)
- · Delivery reports require a public webserver available over the Internet to receive the reports via HTTP communication

## <span id="page-2-3"></span>**1.3 Support**

If questions or problems arise which cannot be answered by this manual please e-mail us on [support@cellsynt.com](mailto:support@cellsynt.com) or call our office at +46 8 525 09 700.

To help us provide you with fast and accurate service please include as many details as possible, for example:

- · Account (username)
- · Detailed description of issue
- · Time it occurred (together with time zone)
- · Message originator and destination(s)
- · Possible error messages/logs

# <span id="page-2-4"></span>**2 Quick start: Example flow**

1. A message is sent to UK mobile number 07920-110 000 with the text "Testing 123" and originator "Demo". The following HTTP GET request is made: https://se-1.cellsynt.net/sms.php?

username=demo&password=test123&destination=00447920110000&type=text&charset=UTF-8&text=Testing%20123&originatortype=alpha&originator=Demo

2. The following unique reference (*trackingid*) is received from the web server's response value: OK: 92dff27302b754424242fb204620dc18

3. Delivery reports are configured for the account to URL https://example.org/delivery-receipts The message gets delivered to the mobile phone and the following HTTP GET request is made: https://example.org/delivery-receipts? trackingid=92dff27302b754424242fb204620dc18&status=delivered&destination=0044792 0110000

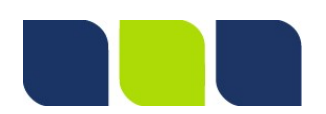

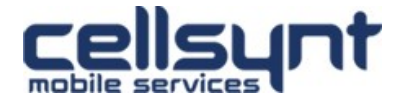

# <span id="page-3-0"></span>**3 Send SMS**

Sending SMS is done by making a HTTP GET- or POST request. There is no difference in which method you choose but under certain circumstances, such as sending messages to larger amounts of numbers, HTTP POST is recommended because of technical limitations in the length of a HTTP GET query string.

HTTP requests should be made to the following URL: https://se-1.cellsynt.net/sms.php

For compatibility reasons we also support requests via http, i.e. non-encrypted connections, but for your security we always recommend using https whenever possible.

The interface accepts parameters according to the table below. All parameter values should by default be supplied in character encoding ISO-8859-1 (Latin-1) but also UTF-8 is accepted if you specify it using the charset parameter.

# <span id="page-3-1"></span>**3.1 Parameters**

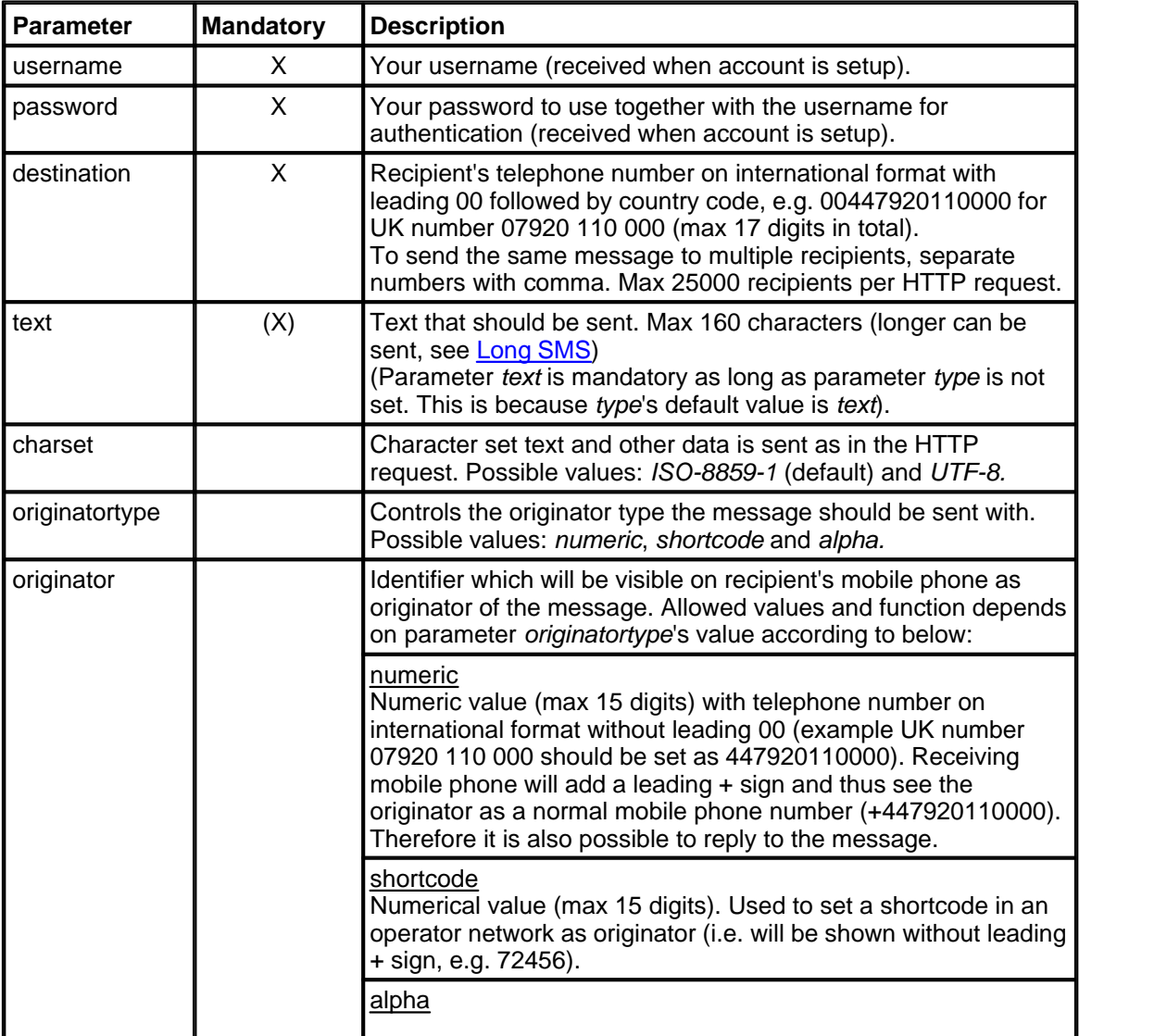

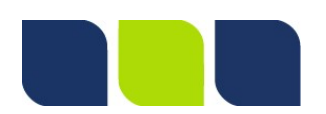

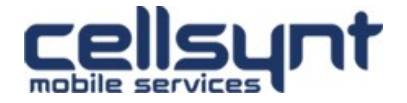

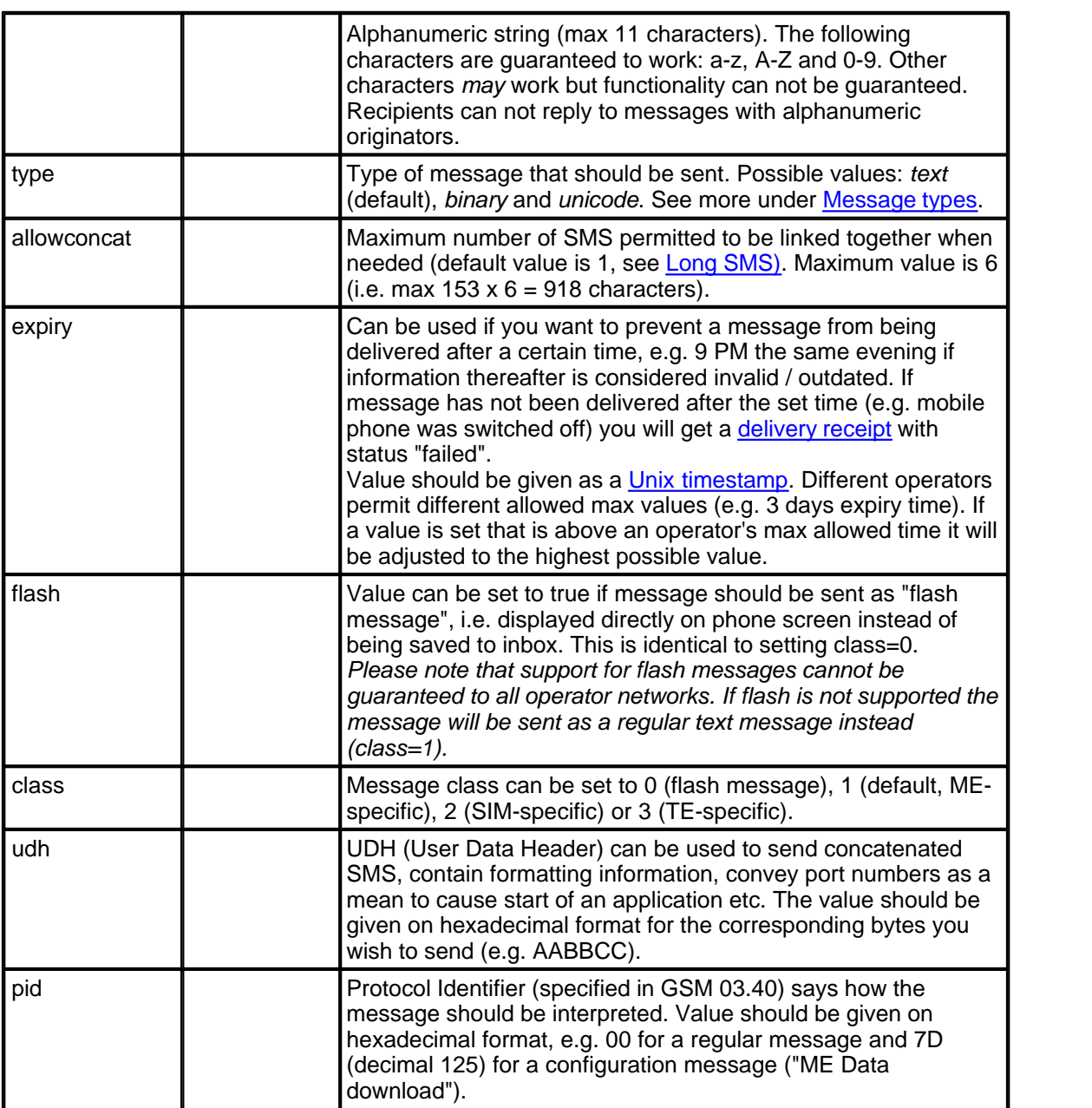

# <span id="page-4-0"></span>**3.2 Message types**

The most common message type is a normal text message which consists of up to 160 characters, but there are also other types of messages that can be sent. Via Cellsynt's SMS gateway the message type is controlled using the HTTP parameter *type*. Below follows a list of available types, areas of application, possible extra data needed and HTTP request examples.

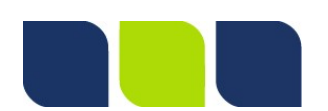

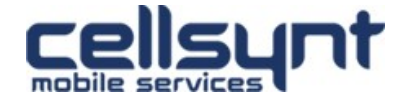

#### <span id="page-5-0"></span>**3.2.1 Text**

Used to send a normal text message. Maximum number of characters is 160. Any characters specified within [character coding GSM 03.38](https://en.wikipedia.org/wiki/GSM_03.38#GSM_7_bit_default_alphabet_and_extension_table_of_3GPP_TS_23.038_.2F_GSM_03.38) can be used (e.g. English, Swedish, Norwegian), for other languages / alphabets (e.g. Arabic, Japanese, Chinese) please use [Unicode](#page-6-0).

Example:

```
https://se-1.cellsynt.net/sms.php?
username=demo&password=test123&destination=00447920110000&type=text&charset=UTF-
8&text=Testing%20123
```
#### <span id="page-5-1"></span>**3.2.2 Long SMS**

Long SMS (also known as "concatenated SMS") enables sending messages exceeding 160 characters. By sending several messages that apart from the text also contain information about how to assemble them again on the receiving mobile phone you can send longer messages that to the recipient looks like one single long message. The division and re-assembly of messages is taken care of by our platform and apart from the text you want to send you only need to specify one additional parameter: *allowconcat*.

Due to the additional information required for re-assembly each part in the long SMS can only contain 153 characters (instead of 160 characters). The numeric parameter *allowconcat* specifies the amount of parts a message is permitted to be split into. Max value is 6 and default value is 1 (long SMS not permitted).

If you want to permit long messages to be sent at all times you can set the value of *allowconcat* to 6 for all messages (this lets you send up to  $153 \times 6 = 918$  characters). If you try to send a message longer than 160 characters and *allowconcat* is set to 1 (default), the message will be rejected.

Each part of a long SMS will be billed as one SMS. This means that if you send a text consisting of 450 characters with *allowconcat* set to 6 the message will fit into 3 SMS parts (maximum length for 3 SMS is 153 x 3 = 459 characters) and the cost will be the same as for 3 regular messages.

#### Example:

```
https://se-1.cellsynt.net/sms.php?
username=demo&password=test123&destination=00447920110000&type=text&allowconcat=
6&charset=UTF-8&text=Lorem%20ipsum%20dolor%20sit%20amet%2C%20consectetur%
20adipisicing%20elit%2C%20sed%20do%20eiusmod%20tempor%20incididunt%20ut%20labore
%20et%20dolore%20magna%20aliqua.%20Ut%20enim%20ad%20minim%20veniam%2C%20quis%
20nostrud%20exercitation%20ullamco%20laboris%20nisi%20ut%20aliquip%20ex%20ea%
20commodo%20consequat.%20Duis%20aute%20irure%20dolor%20in%20reprehenderit%20in%
20voluptate%20velit%20esse%20cillum%20dolore%20eu%20fugiat%20nulla%20pariatur.%
20Excepteur%20sint%20occaecat%20cupidatat%20non%20proident%2C%20sunt%20in%
20culpa%20qui%20officia%20deserunt%20mollit%20anim%20id%20est%20laborum.
```
#### <span id="page-5-2"></span>**3.2.3 Binary**

Binary messages can be used to send settings, business cards etc. See relevant phone manufacturer's manual for further specification on message formats available.

Parameter *type* should be set to *binary* to signal that you want to send a binary message.

Two parameters are needed to send the binary data: *udh* and *data.* It is not mandatory to specify both, however, at least one of them must be set.

Parameter values should be specified as hexadecimal values. Both parameters must not together exceed 140 bytes = 280 characters.

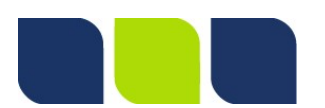

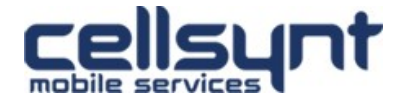

#### Example:

```
https://se-1.cellsynt.net/sms.php?
username=demo&password=test123&destination=00447920110000&type=binary&udh=AABBCC
001122&data=334455FF
```
#### <span id="page-6-0"></span>**3.2.4 Unicode**

Unicode messages can be used if you need to send characters not available within an ordinary [text message](#page-5-0) (e.g. Arabic, Japanese). A Unicode SMS can contain maximum 70 characters per message (or 67 characters per part for a long SMS).

Unicode messages are sent by setting parameter type to unicode. When sending Unicode messages, the parameter charset can be set to UTF-8 to send data in the UTF-8 character set which holds characters of most of the world's languages.

Example to send text (Greece in Greek): https://se-1.cellsynt.net/sms.php? username=demo&password=test123&destination=00447920110000&type=unicode&charset=U TF-8&text=%CE%95%CE%BB%CE%BB%CE%AC%CE%B4%CE%B1

### <span id="page-6-1"></span>**3.3 Return value**

In response to an HTTP request our SMS gateway gives a return value in plain text. There are two types of return values:

#### <span id="page-6-2"></span>**3.3.1 Successful request**

OK:<space><trackingid>

A return value starting with OK: means the HTTP request and all its parameters were properly formatted and the message has been accepted for delivery. On the contrary it says nothing about the delivery of the message since that is not yet known when a message has been submitted. To get delivery status [Delivery reports](#page-7-1) must be used.

In the return value is also a unique reference for the message that was sent (*trackingid)*. This value is a string consisting of up to 40 characters.

Example:

```
OK: 92dff27302b754424242fb204620dc18
```
When sending long SMS you will get in return as many *trackingid* values comma separated as the number of parts in the message sent.

Example return value for a message which has been split into three parts (word-wrapped in this document but not in reality):

```
OK: de8c4a032fb45ae65ab9e349a8dc2458,
ed6037d0fe08dd4a4ab5cdcfd5aae653,6a351ae2ef03c3c5e271adcccd140089
```
#### <span id="page-6-3"></span>**3.3.2 Failed request**

Error:<space><error message>

This return value is returned when erroneous parameters have been supplied in the HTTP request. This means that an application never should be constructed to under any circumstances retry

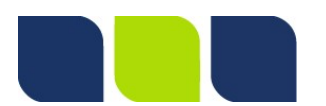

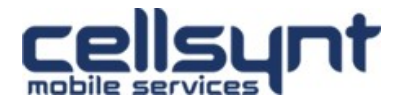

sending a message which have been given Error: in return as it always indicates a permanent error.

The error message returned is in plain text and indicates which parameter(s) that were missing or had faulty values.

Example:

Error: Parameter destination must be set

#### <span id="page-7-0"></span>**3.3.2.1 Out of credit**

If your account's credit limit has been reached the following message will be returned:

Error: Out of credits

# <span id="page-7-1"></span>**4 Delivery reports**

Delivery reports enable you to receive information about a message's delivery status and is activated by specifying a URL in our web interface to which we then will start performing HTTP GET requests with the following parameters:

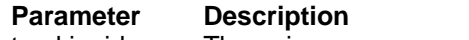

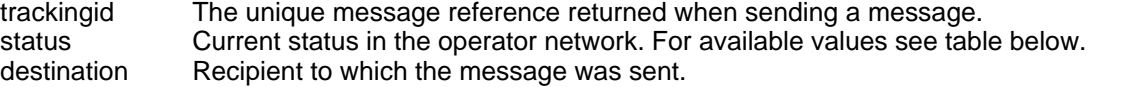

Possible status values:

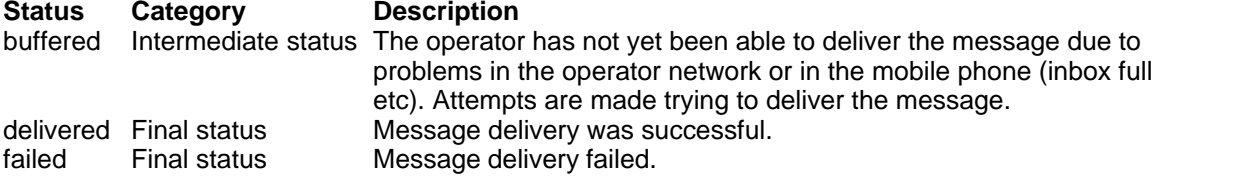

There is no guarantee that delivery reports will be received from operators for all sent messages. Temporary traffic peaks or technical issues in mobile networks can cause delivery reports to be delayed. All information we receive from operators will however be relayed to you immediately.

You should never construct application logic to rely on delivery reports (for example re-send messages when you receive a "failed" report). Delivery reports should only be seen as an indication of a message's current delivery status.

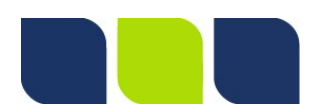

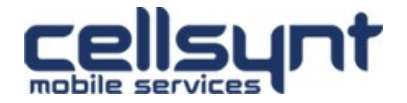